## **Introduction to a microkernel**

- microkernel maybe self supporting
	- initially they are built on a *host*  $\overline{\phantom{a}}$
	- and *downloaded* to a *target*  $\overline{\phantom{a}}$
- during Operating systems we will be developing a microkernel which has been written in: Modula-2, C and a very small amount of assembly language
- **What tools are needed to generate a microkernel?**
- these notes will cover tools necessary to build the Ē microkernel
- during the laboratory session we will be using the  $\blacksquare$ microkernel and reading the appropriate documentation
	- to build the microkernel ×.
	- $\blacksquare$ to complete various exercises (code) within the microkernel

slide 3 gaius

slide 1 gaius

# **Development host and facilities**

- target system and development host are not necessarily the same
- tools found on host include:
	- compilers ×
	- $\overline{\phantom{a}}$ assemblers
	- linkers  $\mathcal{C}^{\mathcal{A}}$
	- editors  $\overline{\phantom{a}}$
	- disassemblers  $\overline{\phantom{a}}$
	- debuggers m.
	- simulators  $\overline{\phantom{a}}$
	- $\overline{\phantom{a}}$ emulators
	- libraries  $\blacksquare$
	- build  $\overline{\phantom{a}}$

slide 4 gaius

### build

takes executables and places instructions and  $\blacksquare$ data *into* the target

**Tools**

- once the target is running it will have no link with the П host
	- $\blacksquare$ at this point the target is said to be *stand-alone*
- compiler
	- often termed a cross compiler if the target  $\blacksquare$ processor is different than the host
	- even if microprocessor is same the libraries will m. be different and this is called cross development

# **Tools**

- assembler dependent on target processor
- debugger

Г

- some cross development systems allow remote n. debugging of a microkernel
- emulator
	- *hardware* and *software* tool which allows the  $\blacksquare$ designer to analyze the system executing at full speed
	- normally a critical component is substituted by a  $\overline{\phantom{a}}$ "plug" attached to the emulator

- simulator
	- $\blacksquare$ *software* tool which allows designer to analyze the system behavior
	- does not run at full (target) speed  $\overline{\phantom{a}}$
- advantages and disadvantages  $\blacksquare$ 
	- $\blacksquare$ emulator - very good for finding hardware bugs when software is running
	- simulator very good for finding software bugs  $\blacksquare$

slide 7 gaius

slide <sup>4</sup> gaius

## **Simulator**

- functionality allows you to single step any section of code and single step backwards in time
	- examine simulated hardware events which cause  $\overline{\phantom{a}}$ software to take actions (interrupts)
	- devices can be modeled (DMA, interrupts)  $\overline{\phantom{a}}$
	- same software as final system m.

# **Operating systems**

slide 8 gaius

- in this course we will be studying:  $\Box$ 
	- how to build a microkernel  $\overline{\phantom{a}}$
	- key components that are at the center of  $\mathbb{R}^n$ microkernel
	- debugging techniques $\overline{\phantom{a}}$
- background reading: П
	- D. Comer, *Operating System Design The XINU*  $\blacksquare$ *Approach*, Prentice-Hall (PC edition), 1988, ISBN 0-13-638313-0
	- A.M. Lister, *Fundamentals of Operating* × *Systems*, 3rd Edition, The MacMillan Press Ltd, 1984
	- John O'Gorman, Operating systems with Linux, m. Palgrove, ISBN 0-333-94745-2, 2001
	- Lewin Edwards, Embedded system design with a  $\overline{\phantom{a}}$ Limit Budget, Newnes, ISBN 0750676094
- although these books do not directly address a П microkernel, much of the content and practice can be applied

**Development host**

- our host system will be a UNIX clone (GNU/Linux) and target will be a naked PC.
	- all software will be written in C m.

slide 11 gaius

# **Development tools in detail**

- host and target systems may be same or completely different
	- $\overline{\phantom{a}}$ so different that they might not have same microprocessor
	- or even same endian ness!  $\overline{\phantom{a}}$
- thus our development microkernel requires a different breed of tools
	- **cross development tools**  $\overline{\phantom{a}}$

**Cross development tools**

slide 12 ga

- we might expect the following cross development tools:
	- $\mathbb{R}^n$ assembler, linker, archiver, compiler, debugger, emulator, simulator, cross development libraries, bootstrap loader
	- a number of these are complex!m.

 $\blacksquare$ 

## **Assembler/archiver/linker family**

- assembler takes in ASCII instructions and emits an Г object file
	- $\overline{\phantom{a}}$ object file syntax might be completely different from the object file format found on native development system
- linker and archiver
	- read in an object file in a format and emit another  $\overline{\phantom{a}}$ object file or executable file
- **note** the executable file might again be very different П from the native development system format

the one component which changes the least between  $\blacksquare$ the development microkernel environment and native host development!

**Compiler**

- takes in source and generates ASCII assembler  $\blacksquare$ instructions
- compiler *in raw form* does not use any link libraries  $\blacksquare$ but might require header files in C

slide 15 gaius

# **Cross development libraries**

- usually need special low level components to be rewritten for each different target microkernel
	- $\overline{\phantom{a}}$ maybe some of the higher level libraries are generic (at source level) between different target systems
	- some even might be borrowed from the host. eg m. string library

**Debugger**

- hardest of all! why?
- debugger needs to run on both target and host at the same time
	- the two halves needs to communicate via remote m. procedure calls!

slide 16 gaius

# **How does a debugger work?**

- traditionally under a normal operating system (say Г UNIX) a debugger operates in the following way:
	- the debugger is executed and it prompts for a m. child process to debug
	- the user replies (normally with the name of an  $\overline{\phantom{a}}$ executable)
	- n. the debugger then starts the new executable (debuggee) running
- the **debuggee** starts by running some initialization code which in turn will call the **debugger**
	- which indicates that communication has been  $\sim$ established
- after communication established the debugger can П monitor values of variables, stack frames and insert break points
- most microprocessors have break point instruction
	- $\overline{\phantom{a}}$ when a break point is executed it typically causes an interrupt to occur
	- from this interrupt it is possible to find out the  $\mathcal{L}_{\mathcal{A}}$ value of the program counter, stack, frame pointers
- debuggers exploit this break point functionality to  $\blacksquare$ probe the executable for data and stop it running at the users request
	- ×. stop at a source code line number
	- stop at the start of a function  $\blacksquare$
	- stop at the next line  $\mathbb{R}^n$
- all achieved via the break point and debugger

slide 19 gaius

slide 17 gaius

**microkernel development and the debugger**

- we have already seen that the debugger requires the following:
	- Ű. a form of break point on the target microprocessor
	- the ability to examine the executable and find out  $\overline{\phantom{a}}$ the address of
		- a function  $\overline{\phantom{a}}$
		- a variable

## **microkernel development and the debugger**

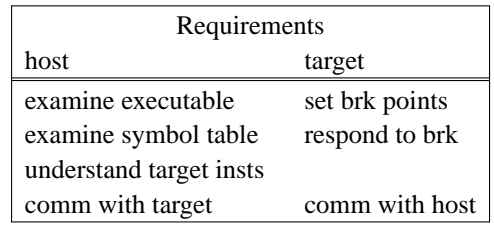

slide 20 gaius

## **Anatomy of a microkernel debugger**

**microkernel development and the debugger**

## communicate with target requires

- send break ш
- send new register values  $\overline{\phantom{a}}$
- get/set memory contents  $\overline{\phantom{a}}$

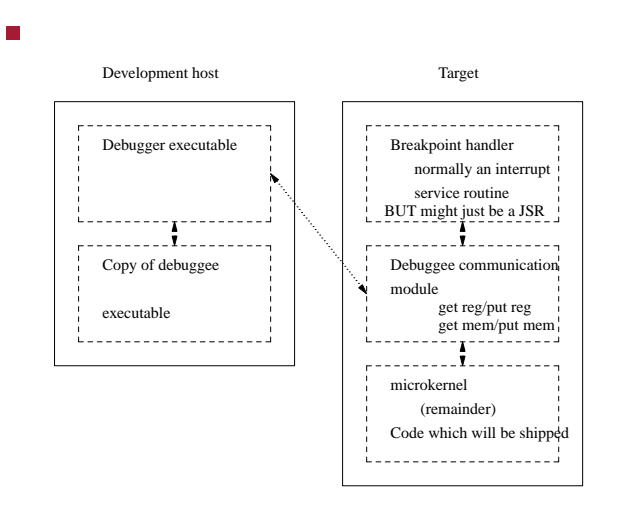

slide 23 gaius

# **Anatomy of a microkernel debugger**

- note the communication link between host and target
	- this might be a RS232 cable  $\overline{\phantom{a}}$
	- or a UNIX socket  $\overline{\phantom{a}}$
	- $\overline{\phantom{a}}$ or any other *digital pipe*

slide 22 gaius

# **GNU binutils and GDB**

- debuggers, assembler, linkers, archivers can be  $\Box$ difficult to create for a cross development environment
- fortunately the GNU software foundation has written П binutils package and GDB package
	- $\blacksquare$ binutils consists of an assembler, linker, archiver and library of object file, executable file formats
- the assembler has been split into 3 components  $\overline{\phantom{a}}$ 
	- front end which takes ASCII instructions and  $\mathcal{C}^{\mathcal{A}}$ enters them internally as binary
	- middle stage which computes all references,  $\mathbb{R}^n$ labels etc
	- back end which writes out the appropriate object П file format

## **Binutils**

- the binutils allows a user to configure:
	- which object file format to use SRECORDS or Ű. elf, aout, etc
	- which front end to use, (if there isn't one for  $\overline{\phantom{a}}$ your microprocessor then you write it yourself!)
	- the assembler knows about the following  $\overline{\phantom{a}}$ instruction sets: alpha, VAX, 68k, 29k, m88k, [345]86, h8300, mips, sparc, h8500, hp300, smp, i860, i960, ns32k, ppc, tahoe, z8k
- to add the smp processor required 1101 lines of C (front end) and some configuration details
	- and a disassembler (242 lines of C)  $\overline{\phantom{a}}$
	- $\blacksquare$ endian ness, object file format, debugging information ".stabs"
- GNU distribute all source to all their tools
	- debugger is no exception, the source can be Ű. configured to operate on the host in a normal operating system environment to debug host processes
	- GDB uses the binutils object and executable file  $\mathbb{R}^n$ handling routines
- however it can also be configured to run on a host and debug a different (microkernel) target
	- you need to integrate the target GDB  $\mathbb{R}^n$ communication stub with your existing microkernel
	- agree on a communication method  $\mathcal{L}_{\mathcal{A}}$

slide 27 gaius

slide 25 gaius

# **Porting GDB to another target**

- firstly complete the binutils port, make sure that the binutils can either
	- $\overline{\phantom{a}}$ run on a new native target
	- or cross assemble, link etc Ű.
- configure GDB to use the same object code libraries as binutils
	- make sure the disassembler component exists  $\blacksquare$
- configure GDB to understand target specific entities:
	- $\mathcal{C}^{\mathcal{A}}$ 32 bits in a register
	- function offset start  $\overline{\phantom{a}}$
	- stacks grow downwards  $\overline{\phantom{a}}$
	- Ì. break point instruction code and length

**Porting GDB to another target**

- whether the PC is decremented after a break point occurs
- the number of registers
- frame point register number
- program counter register number
- how function return values are implemented
- frame chain following function (up/down)

slide 28 gaius